# Cheatography

### Python basics Cheat Sheet by DarioPittera [\(aggialavura\)](http://www.cheatography.com/aggialavura/) via [cheatography.com/83764/cs/19817/](http://www.cheatography.com/aggialavura/cheat-sheets/python-basics)

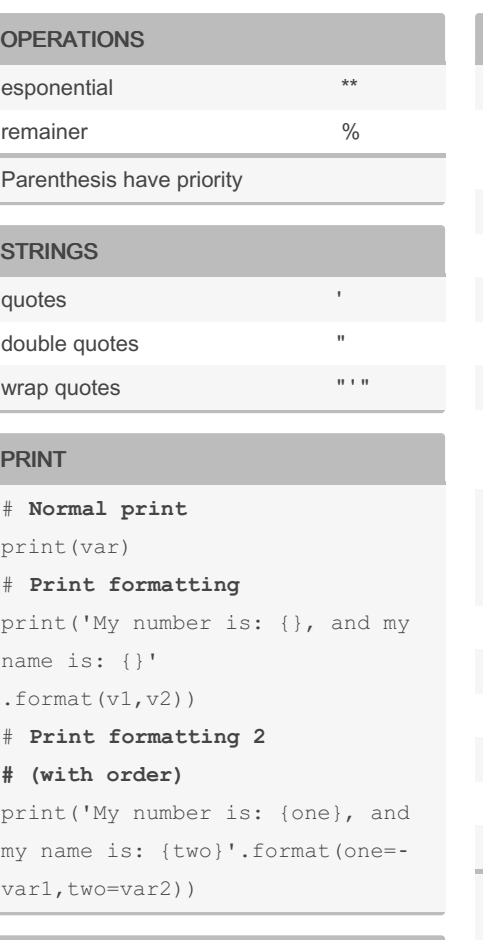

#### VARIABLES NAMES RULES

- . cannot start with numbers
- . cannot start with special char
- . underscore to chain\_words

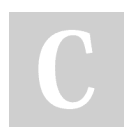

By DarioPittera (aggialavura)

[cheatography.com/aggialavura/](http://www.cheatography.com/aggialavura/) [www.dariopittera.com](https://www.dariopittera.com)

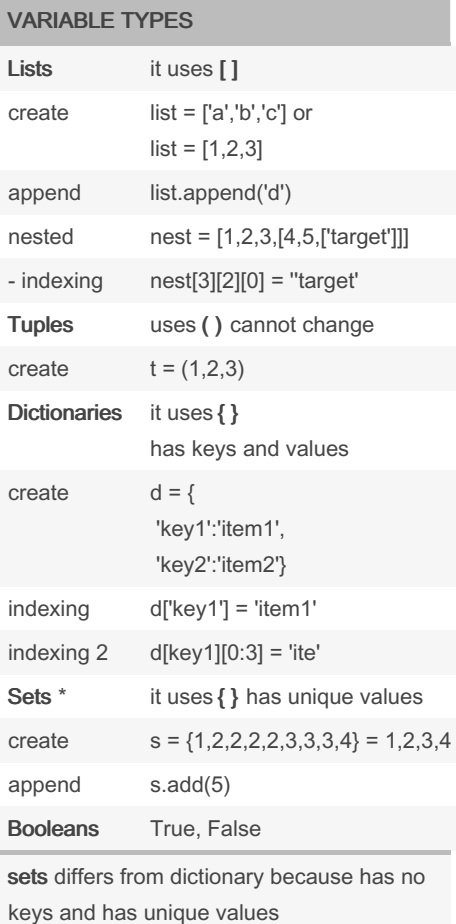

Not published yet. Last updated 24th June, 2019. Page 1 of 2.

#### INDEXING

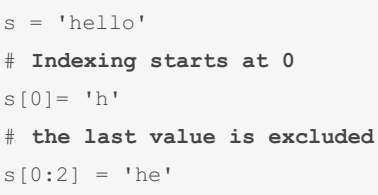

#### LOOPS

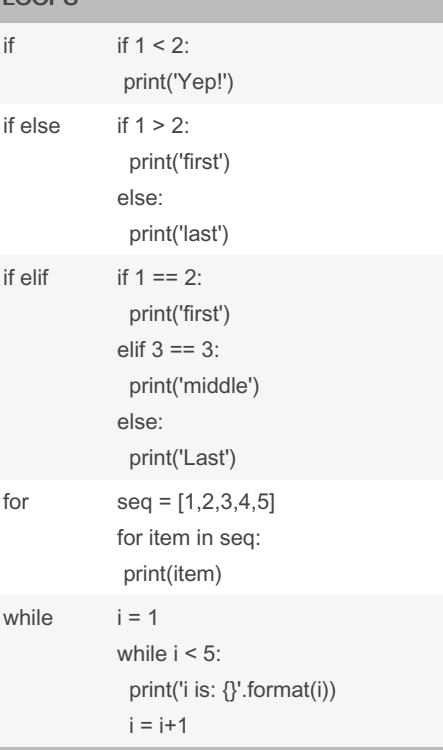

\* elif: will execute only the first true condition

#### Sponsored by Readable.com

Measure your website readability! <https://readable.com>

## Cheatography

### Python basics Cheat Sheet

by DarioPittera [\(aggialavura\)](http://www.cheatography.com/aggialavura/) via [cheatography.com/83764/cs/19817/](http://www.cheatography.com/aggialavura/cheat-sheets/python-basics)

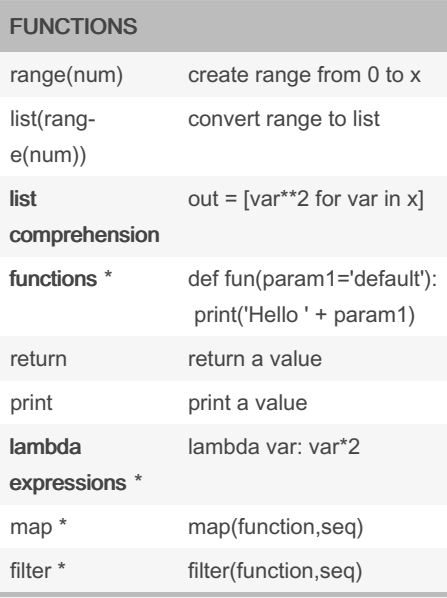

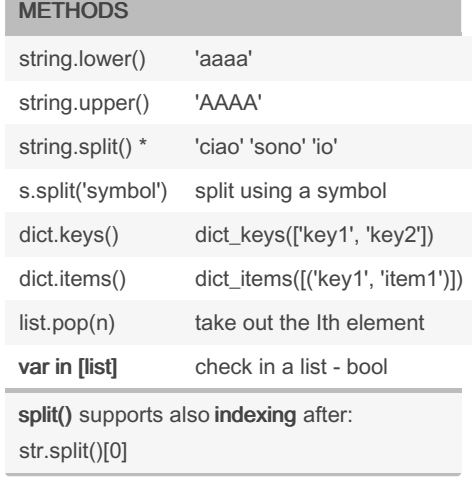

In functions param1 defines the default parameter if there is no input. lambda: take what: give what. map: it applies a function to something. map(what, to\_what). Also, the list is necessary to have the right output. apply works on a row / column basis of a DataFrame, applymap works element-wise on a DataFrame, and map works elementwise on a Series.

filter: takes out only the results of a certain condition

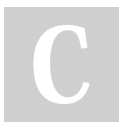

By DarioPittera (aggialavura)

[cheatography.com/aggialavura/](http://www.cheatography.com/aggialavura/) [www.dariopittera.com](https://www.dariopittera.com)

Not published yet. Last updated 24th June, 2019. Page 2 of 2.

Sponsored by Readable.com Measure your website readability! <https://readable.com>